# WESTMONT

CAPEX BUDGETING General Manager - Training Guide March 2011

| CREATING A BUDGET                | 2  |
|----------------------------------|----|
| SUBMITTING A BUDGET FOR APPROVAL | 8  |
| PR CREATION                      | 9  |
| PR ITEM CREATION                 | 11 |
| APPROVING A PR                   | 13 |
| REJECTING A PR                   | 14 |

1

#### Logging in to the WebReports System

To log into Westmont Reporting System user will need to open one of available browsers (Microsoft Internet Explorer or similar) that are installed on their machine and type: http://webreports.whgca.com into the address bar (note: do not type "www").

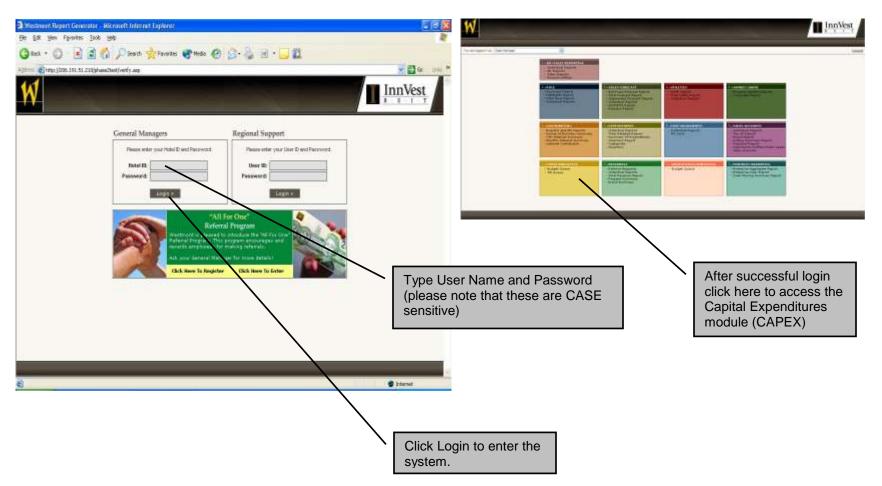

### **Creating a Budget**

To create budget General Manager (GM) will go to Capital Expenditure module and click on "My Budget Queue"

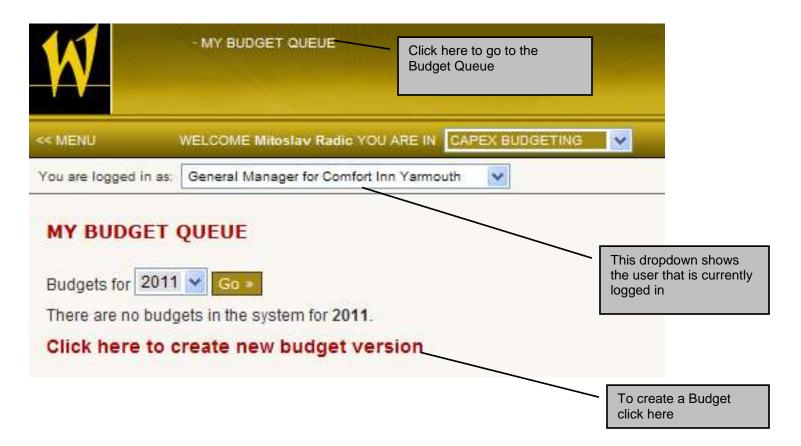

| Ŵ                                             | MY BUDGET QUEUE                                                                                   |
|-----------------------------------------------|---------------------------------------------------------------------------------------------------|
| << MENU                                       | WELCOME Mitoslav Radio YOU ARE IN CAPEX BUDGETING                                                 |
| You are logged in as:                         | General Manager for Comfort Inn Yarmouth                                                          |
| CREATE NEV<br>Budget Version:<br>Budget Name: | 1.0<br>Save & Continue ><br>User enters the name of the<br>Budget and clicks "Save &<br>Continue" |

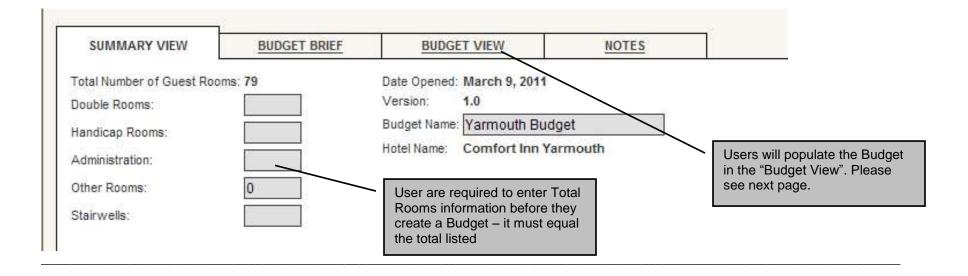

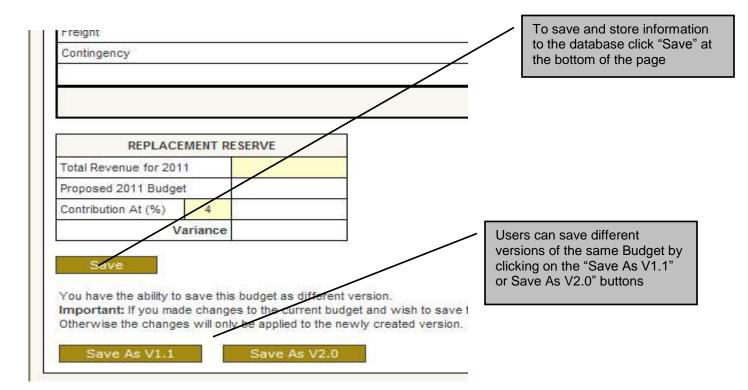

| SUMMA           | RY VIEW   | BL                          | IDGET BRIEF              | BUDGET VIEW               | NOTES        |              |                |
|-----------------|-----------|-----------------------------|--------------------------|---------------------------|--------------|--------------|----------------|
| Show Ext        | tra Years |                             |                          |                           | Double Rooms |              | ~              |
|                 |           |                             | DOUBLE R                 | OOMS                      |              | 20           | 12             |
| No. of<br>Rooms | Qty       | Unit of<br>Measure          |                          | Item/Description          | E)           | Unit<br>Cost | Budget<br>Cost |
| 20              | 2         | each                        | Bed Set                  |                           |              | \$425.43     | \$17,017.20    |
| 40              | 2         | each                        | Metal Bed Frame          |                           |              | \$64.42      | \$5,153.60     |
| 60              | 35        | sq. yd.                     | Carpet (Supply Only) (N  | MINIMUM 10 ROOMS PER PI   | ROPERTY)     | \$14.58      | \$30,618.00    |
| 60              | 32        | sq. yd.                     | Carpet Removal and Ins   | tallation (Labour Only)   |              | \$8.33       | \$15,993.60    |
| 60              | 32        | sq. yd.                     | Carpet Underpad          |                           |              | \$3.65       | \$7,008.00     |
| 60              | 32        | sq. yd.                     | Carpet Base (includes I  | pinding)                  |              | \$3.65       | \$7,008.00     |
| 70              | 1         | each                        | Wardrobe Closet          |                           |              | \$531.17     | \$37,181.90    |
| 70              | 1         | each                        | Chest of Drawers         |                           |              | \$470.40     | \$32,928.00    |
| 70              | 1         | each                        | Night Stand              |                           |              | \$182.33     | \$12,763.10    |
| 70              | 2         | each                        | Headboard                |                           |              | \$119.12     | \$16,676.80    |
| 70              | 1         | each                        | Bathroom Mirror Replac   | ement - Framed            |              | \$89.95      | \$6,296.50     |
| 70              | F F −     | each                        | Chair (unholstered) wo   | od frame                  |              | \$184.76     | \$25,866.40    |
| 70              |           |                             | pulate budget by         | ric                       |              | \$20.42      | \$2,858.80     |
| 10              |           | entering va<br>selected ite | lues within the          | M 10 ROOMS PER PRO        | OPERTY)      | \$5.05       | \$2,222.00     |
| 10              | 1         |                             | 1115                     | Labour Only)              |              | \$638.14     | \$6,381.40     |
| 10              | 1         | room                        | Paint entrance door & fi | rame & bathroom door & 1. | /2 frame     | \$76.58      | \$765.80       |
| 10              | 1         | room                        | Paint Ceiling with Stain | Jammer                    |              | \$192.06     | \$1,920.60     |
| 10              | 1         | room                        | Re-Stain or Remove Co    | at Rack                   |              | \$35.25      | \$352.50       |
| 10              | 1         | room                        | Refinish / Paint Wooden  | Baseboard or Remove       |              | \$32.20      | \$322.00       |
| 2               | 2         | each                        | Artwork                  |                           |              | \$71.72      | đ              |

7

#### Submitting a Budget for Approval

Once a Budget is created it will be ready to be sent for Approval to a Business Administrator (BA) or Regional Director (RD) depending of how hotel's budget flow was set up in the Hotel Administration module.

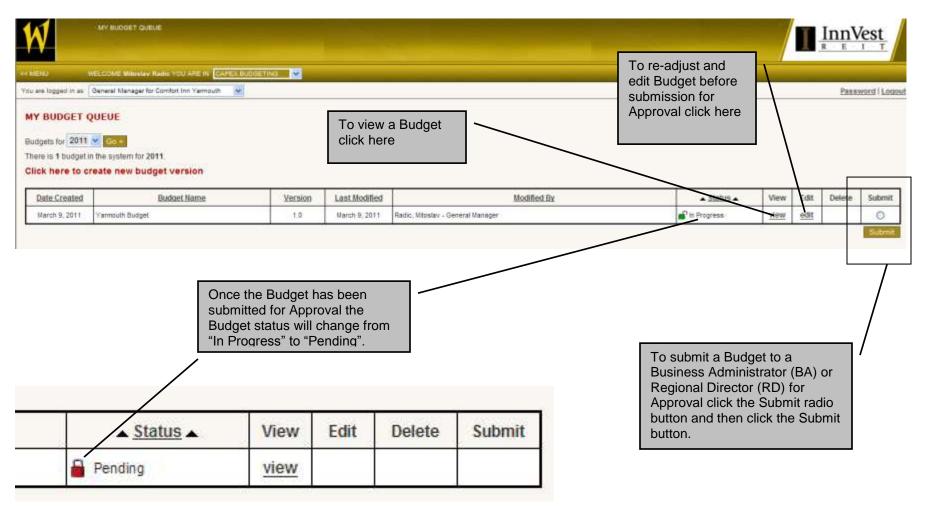

#### **PR Creation**

Once budget has been approved the Budget will change status in the Budget Queue will be changed to "AM Approved" or "RD Approved" depending on the budget flow.

| N                                                      | MY BODGET QUEUE                              |                |                                |                                                  |                                  |      | I     | InnV   | est       |
|--------------------------------------------------------|----------------------------------------------|----------------|--------------------------------|--------------------------------------------------|----------------------------------|------|-------|--------|-----------|
| MENU (V                                                | NELCOME MINUTAV RAGO YOU ARE IN CAPEKS       | UD-OETINO: 💌   |                                |                                                  |                                  |      |       |        |           |
| e are logged in as                                     | General Manager for Comfort Ine Yarmouth 🛛 😒 |                |                                |                                                  |                                  |      |       | Passy  | eerd   Lo |
| IN BUDGET (<br>iudgets for 2811<br>There is 1 budget i | n the system for 2011.                       |                | atus chang<br>M Approve        | ed to 📃 📃 a budget bu                            | e able to view<br>ut cannot edit |      |       |        |           |
| lick here to c                                         | reate new PR                                 |                |                                |                                                  |                                  |      |       |        |           |
| Bick here to ci                                        | eate new PR<br>Budget Name                   | Version        | Last Modified                  | Modified By                                      | ▲ Status ▲                       | View |       |        |           |
|                                                        | 1                                            | Version<br>1.0 | Last Modified<br>March 9, 2011 | Modified By<br>Radic, Mitoslay - General Manager | AM Approved                      | View |       |        |           |
| Date Created                                           | Budget Name                                  |                |                                |                                                  |                                  |      | Edit. | Reject | Submi     |
| Date Created<br>Merch 9, 2011                          | Endart Name<br>Vermouth Budget               | 1.0            | March 9, 2011                  | Radic; Mitoslav - General Manager                | AM Approved                      | view | EsSR. | Reject | Submi     |

| W                   | · MY BUDGET QUEUE                                 | $\prod_{R \to B \to 1 \to T} \frac{InnVest}{R \to B \to 1 \to T}$ |
|---------------------|---------------------------------------------------|-------------------------------------------------------------------|
| << MENU             | WELCOME Mitoslav Radio YOU ARE IN CAPEX BUDGETING |                                                                   |
| You are logged in a | as: General Manager for Comfort Inn Yarmouth 🛛 💌  | Password   Logou                                                  |

#### VIEW BUDGET V1.0 - YARMOUTH BUDGET

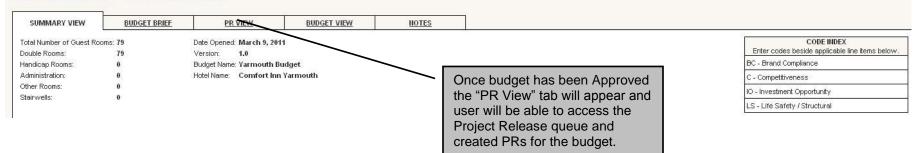

|                                                                                                    |                                                                          |                                                                        |                             |                                                                     | In the PR View tab, users will be able                                                                                                    | $\prod \underline{InnVest}_{R-E-T-T}$ |
|----------------------------------------------------------------------------------------------------|--------------------------------------------------------------------------|------------------------------------------------------------------------|-----------------------------|---------------------------------------------------------------------|----------------------------------------------------------------------------------------------------|---------------------------------------|
| << MENU WELCOME Mitoslav Radic YOU ARE<br>You are logged in as: General Manager for Comfort Inn Ya<br>VIEW BUDGET V1.0 - YARMOUTH BU<br>SUMMARY VIEW BUDGET BRIEF | rmouth V                                                                 | NOTES                                                                  |                             |                                                                     | to create PRs by clicking on this link.<br>A new pop up window will appear<br>asking user to enter PR name, PR<br>Category and a Control Number | Password   Los                        |
|                                                                                                    | Display All PRs Cliv                                                     | ick here to crea                                                       | ate new P                   | 'R                                                                  |                                                                                                    | _                                     |
| ▼PR#▼       025311TEC001     Yarmouth Budget       + add document     + add note       Note     PR created on budget approval. Status: AM Approved                | PR Name<br>Created By<br>Asset Manager - Duncan Purcell                  | Control #           \$0.00           Date Created           10/03/2011 | Iota<br>No<br>Syste<br>Y PF | DD PR<br>lote: PR# will<br>R Name:<br>R Category:<br>Control Number | I be automatically generated.                                                                                                    | 000                                   |
| 025311TEC002         Test           + add item         + add document         + add note           Note         PR created. Status: IN PROGRESS                   | Créated By<br>Project Manager - Mitoslav <del>Radie</del><br>GRAND TO TA | \$1.00<br>Date Created<br>10/03/2011                                   | Syste<br>Y                  |                                                                     | Save >                                                                                                    |                                       |
|                                                                                                    | GRAND TOTA                                                               | at <u>\$1.00</u>                                                       |                             | <u> </u>                                                            | Users will be able to add<br>information to existing PRs by<br>adding notes, uploading<br>document and adding new<br>items.                     | <i>,</i>                              |

#### **PR Item Creation**

Once a PR is created users will be able to add or create new items for the selected PR

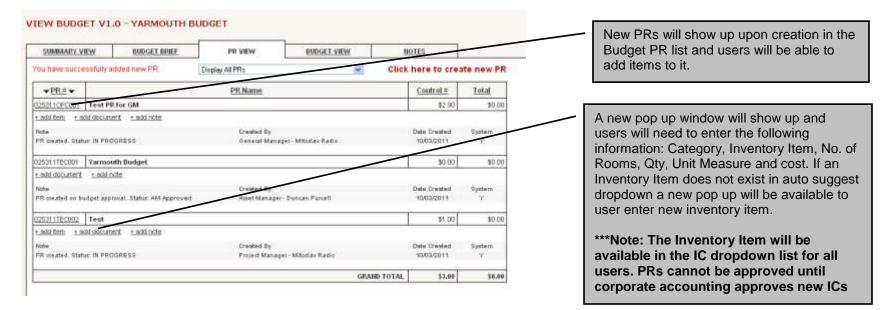

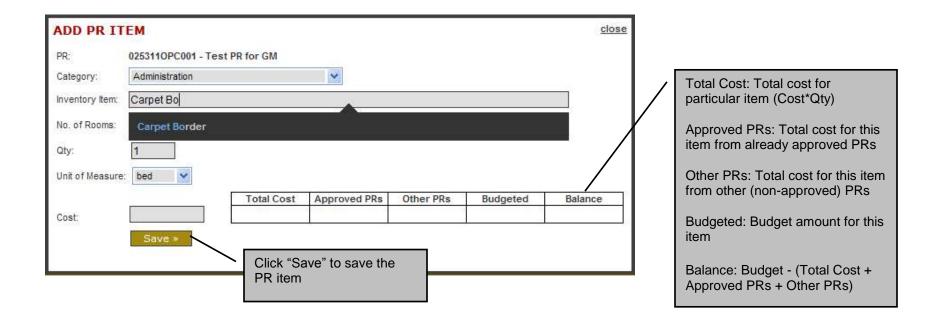

| N                                              | MY BUDGET QUEUE                                                                                                    |                              |                                                                    |                                                                                                    |                                                                                                    |                            |                        |                     | E 1      | /s     |                           |
|------------------------------------------------|----------------------------------------------------------------------------------------------------|------------------------------|--------------------------------------------------------------------|----------------------------------------------------------------------------------------------------|----------------------------------------------------------------------------------------------------|----------------------------|------------------------|---------------------|----------|--------|---------------------------|
| MENU 1                                         | VELCOME MINUTARY PARTY YOU ARE IN CAPELING                                                                                                    | abaétina 👻                   |                                                                    |                                                                                                    |                                                                                                    | To submit a PR fo          |                        |                     |          |        |                           |
| s are logged in as:                            | General Manaper for Comfort Inn Varmouth 🛛 👻                                                                                                    |                              |                                                                    |                                                                                                    |                                                                                                    | approval click the         |                        | $\square$           | Pannword | Logest |                           |
| Y BUDGET C                                     | QUEUE                                                                                                    |                              |                                                                    |                                                                                                    |                                                                                                    | checkbox and clic          | $\left  \right\rangle$ |                     |          |        |                           |
| Budgets for 2011 V Conce a PR is saved it will |                                                                                                    |                              |                                                                    |                                                                                                    | 1.                                                                                                    | "Submit" button be         | $  \rangle$            |                     |          |        |                           |
| 11011037050650                                 | n the system for 2011.                                                                                                    | show up i                    | in the budg<br>s "In Progr                                         | et queue                                                                                                    |                                                                                                    |                            |                        |                     | _ /      |        |                           |
| Date Created                                   | Budget Name                                                                                                    | 2.01.0000                    | Pass accounter                                                     |                                                                                                    | Modified By                                                                                                    | ▲ <u>Sta</u>               | View                   |                     |          |        |                           |
| March 9, 2011                                  | Yermouth Budget                                                                                                    | 1.0                          | March 9, 2011 /                                                    | adic, Mitoslav - General Mi                                                                                                    | nager                                                                                                    | AM Appro                   | weity bev              |                     | N        |        |                           |
| Date Created                                   | PR Ilame                                                                                                    | PRN                          | Last Modified                                                      |                                                                                                    | Modified By                                                                                                    | 514                        | us View                | Edit P              | leject S | utimit |                           |
| March 10, 2011                                 | Test PR for GM                                                                                                    | 0253110PC001                 | March 10, 2011 9                                                   | Acetary Radic - General Ma                                                                                                    | naget                                                                                                    | Progress                   | s <u>view</u>          | edit                |          | EI -   |                           |
|                                                |                                                                                                    |                              |                                                                    |                                                                                                    |                                                                                                    |                            |                        |                     |          |        |                           |
| March 10, 2011                                 | ∀annouth Budget                                                                                                    | 025311TEC001                 | March 10, 2011 D                                                   | uncen Purceil - Asset Man                                                                                                    | iger                                                                                                    | 🔒 AM Appro                 | ved vew                |                     | 10       |        |                           |
| March 10, 2011<br>March 10, 2011               | Vannouth Budget<br>Test<br>MY BUDGET QUEUE                                                                                                    | 0253117EC804<br>0253117EC002 |                                                                    | uncen Purcell - Appet Man<br>Itoslav Radic - Project Man                                                                                                    |                                                                                                    | ■ AM Appro<br>Tin Progress |                        | edit                | /        |        | Vest                      |
| March 10, 2011                                 | Test                                                                                                    | 02531118C002                 |                                                                    | (1997) - Contractor (1997)                                                                                                    |                                                                                                    |                            | 1000                   | edit                | 7        |        | lest                      |
| March 10, 2011                                 | Test                                                                                                    | 02531118C002                 |                                                                    | (1997) - Contractor (1997)                                                                                                    |                                                                                                    |                            | 1000                   | edit                | /        |        | Vest<br>1 T               |
| March 10, 2011                                 | Test WELCOME MINISTAV Radio YOU ARE IN <u>CAPP</u> General Manager for Comfart Inte Yarmouth QUEUE I Contact Interview Contact Interview Contact In the system for 2011.                           | 0253H17EC002                 | March 10, 2011 M                                                   | nce a Budge                                                                                                    | t has been                                                                                                    |                            | 1000                   | elt                 | / 1      |        | Vest<br>1 T               |
| March 10, 2011                                 | Test WY DUDGET QUEUE WELCTONE Ministrary Rodo YOU USE In <u>EAPP</u> General Manager for Comfart Inn Yaimouth QUEUE Two Go # tin the system for 2011. create new PR                                | 0253111EC002                 | March 10, 2011 M                                                   | nce a Budge<br>Jomitted the s<br>nanged to "Pe                                                                                                    | t has been<br>status will be<br>ending Approval"                                                                                   |                            | s yłew                 |                     |          |        | Vest<br>T T               |
| Merch 10, 2011                                 | Text WY BUDGET QUEUE WELCOME MINISTRY Fade YOU ARE IN CAPP General Manager for Comfart Inn Yarmouth QUEUE  I C Ga  In the system for 2011 create new PR Budget Name                                | 0253117EC002                 | March 10, 2011 M<br>St<br>Ch                                       | nce a Budge<br>ubmitted the s<br>nanged to "Pe                                                                                                    | t has been<br>status will be<br>ending Approval"                                                                                   |                            | s <u>view</u>          | VI                  | 1.02     |        | Vest<br>1 T<br>word   Los |
| Merch 10, 2011                                 | Text  WELCOME Ministry Fade YOU ARE IN CATE General Manager for Comfart Inn Yarmouth  QUEUE   Con a  Con a  Endast Name Vernouth Budget :                                                          | 02531178C002                 | March 10, 2011 M<br>St<br>1 Last Medit<br>March 9, 20              | Ince a Budge<br>ubmitted the s<br>hanged to "Pe                                                                                                    | t has been<br>status will be<br>ending Approval"<br><u>Modified By</u><br>General Manager                                          |                            | Status     AM Approved | . Vie               | EWL      | Pass   |                           |
| March 10, 2011                                 | Text  WY BUDGET QUEUE  WEUCOME Minigar Pade YOU ARE IN CATE General Manager for Conduct Inn Yarmouth  QUEUE  Constitution by system for 2011.  Create new PR  Budget Name Yermouth Budget PR flame | 02531178C002                 | March 10, 2011 M<br>C<br>S<br>Last Model<br>Last Model             | Ince a Budge<br>ubmitted the s<br>nanged to "Pe                                                                                                    | ager<br>t has been<br>status will be<br>ending Approval"<br><u>Modified By</u><br>General Manager<br><u>Modified By</u>            |                            | s view                 | . Vie<br>Vie        | ew Edit  | Pass   | vord   Los                |
| Merch 10, 2011                                 | Test                                                                                                    | 02531178C002                 | March 10, 2011 M<br>Last Modifi<br>Last Modifi<br>001 March 10, 20 | Itostev Redic - Project Men<br>Ince a Budge<br>Jobmitted the s<br>hanged to "Pe<br>Ital<br>Radic, Mitoslev - 4<br>Ince I<br>Ital Radic, Mitoslev - 4<br>Ince I<br>Ital Radic - 0<br>Ital Radic - 0 | t has been<br>status will be<br>ending Approval"<br><u>Modified By</u><br>General Manager<br><u>Modified By</u><br>jeneral Manager |                            | Status     AM Approved | - Vie<br>Vie<br>Vie | ew Edit  | Pass   |                           |

13

## **Rejecting a PR**

| ENU ()           | NELCOME MINISTRY RADIO YOU ARE IN C                                                                            | APEX BIDOETING |                |                                                                                 |                   |      |      |        |           |
|------------------|----------------------------------------------------------------------------------------------------|----------------|----------------|---------------------------------------------------------------------------------|-------------------|------|------|--------|-----------|
| are logged in an | Owneral Manager for Comfort Inn Yarmouth                                                                       | <u>.</u>       | 765 M          |                                                                                 |                   |      |      | Pann   | word   Lo |
| Y BUDGET         | QUEUE                                                                                                    |                |                |                                                                                 |                   |      |      |        |           |
|                  | The second second second second second second second second second second second second second second second s |                |                |                                                                                 |                   |      |      |        |           |
| tgets for 2011   |                                                                                                    |                |                |                                                                                 |                   |      |      |        |           |
|                  | in the system for 2011                                                                                         |                |                |                                                                                 |                   |      |      |        |           |
| ck here to c     | reate new PR                                                                                                   |                |                |                                                                                 |                   |      |      |        |           |
| ate Created      | Eudget Name                                                                                                    | Version        | Last Modified  | Modified By                                                                     | ▲ <u>Status</u> ▲ | View |      |        |           |
| March 9, 2011    | Yarmouth Budget                                                                                                | 1.0            | March 9, 2011  | Radic, Mitoslav - General Manager                                               | AM Approved       | view |      |        |           |
| ate Created      | PR Name                                                                                                    | PR #           | Last Modified  | Modified By                                                                     | Statue            | View | Edit | Reject | Sub       |
| lerch 10, 2011   | Test PR for GM                                                                                                 | 025311 OPC001  | March 10, 2011 | Duncan Purcell - Budget Administrator CAPEX                                     | RD Rejected       | view | edit |        |           |
| March 10, 2011   | Yarmouth Budget                                                                                                | 025311 TEC001  | March 10, 2011 | Duncen Purcet - Asset Manager                                                   | AM Approved       | VIEW | /    |        |           |
| Aerch 10, 2011   | Test                                                                                                    | 025311 TEC002  | March 10, 2011 | Mitoslav Radic - Project Manager                                                | 1 In Progress     | view | edit |        | t         |
|                  |                                                                                                    |                |                | When a PR has been Rejected<br>the status will change to "RD or<br>BA Rejected" |                   |      |      |        |           |
|                  |                                                                                                    |                |                | User has ability to a Rejected PR and                                           |                   |      |      |        |           |